## The State of Open Source GIS

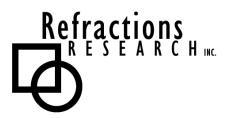

Prepared By: Paul Ramsey, Director Refractions Research Inc. Suite 300 – 1207 Douglas Street Victoria, BC, V8W-2E7 pramsey@refractions.net Phone: (250) 383-3022 Fax: (250) 383-2140

Last Revised: May 25, 2006

# TABLE OF CONTENTS

| T        | THE STATE OF OPEN SOURCE GIS |                                          |    |  |  |  |  |
|----------|------------------------------|------------------------------------------|----|--|--|--|--|
| TA       | TABLE OF CONTENTS            |                                          |    |  |  |  |  |
|          | <u>cu</u>                    |                                          |    |  |  |  |  |
| 1        | <u>SU</u>                    | MMARY                                    | 3  |  |  |  |  |
|          | <u>1.1</u>                   | OPEN SOURCE                              | 3  |  |  |  |  |
|          | <u>1.2</u>                   | OPEN SOURCE GIS                          | 5  |  |  |  |  |
| <u>2</u> | IM                           | PLEMENTATION LANGUAGES                   | 6  |  |  |  |  |
|          | 2.1                          | SURVEY OF 'C' PROJECTS                   | 7  |  |  |  |  |
|          | 2.1.1                        |                                          |    |  |  |  |  |
|          | 2.                           | 1.1.1 <u>GDAL/OGR</u>                    |    |  |  |  |  |
|          | 2.                           | <u>1.1.2</u> <u>Proj4</u>                | 10 |  |  |  |  |
|          | <u>2.</u>                    | <u>1.1.3</u> <u>GEOS</u>                 | 11 |  |  |  |  |
|          | <u>2.</u>                    | <u>1.1.4</u> <u>Mapnik</u>               | 13 |  |  |  |  |
|          | <u>2.1.2</u>                 | 2 <u>Applications</u>                    |    |  |  |  |  |
|          | <u>2.</u>                    | <u>1.2.1</u> <u>OpenEV</u>               | 15 |  |  |  |  |
|          | <u>2.</u>                    | <u>1.2.2</u> <u>MapGuide Open Source</u> | 16 |  |  |  |  |
|          | <u>2.</u>                    | <u>1.2.3</u> <u>UMN Mapserver</u>        |    |  |  |  |  |
|          |                              | <u>1.2.4</u> <u>GRASS</u>                |    |  |  |  |  |
|          |                              | <u>1.2.5</u> <u>OSSIM</u>                |    |  |  |  |  |
|          |                              | <u>1.2.6</u> <u>QGIS</u>                 | 21 |  |  |  |  |
|          |                              | <u>1.2.7</u> <u>TerraLib</u>             |    |  |  |  |  |
|          |                              | <u>1.2.8</u> <u>GMT</u>                  |    |  |  |  |  |
|          |                              | <u>1.2.9</u> PostGIS                     |    |  |  |  |  |
|          | <u>2.2</u>                   |                                          |    |  |  |  |  |
|          | <u>2.2.1</u>                 |                                          |    |  |  |  |  |
|          |                              | <u>2.1.1</u> <u>GeoAPI</u>               |    |  |  |  |  |
|          | -                            | <u>2.1.2</u> <u>WKB4J</u>                |    |  |  |  |  |
|          |                              | 2.1.3 JTS Topology Suite                 |    |  |  |  |  |
|          | _                            | <u>2.1.4</u> <u>GeoTools</u>             |    |  |  |  |  |
|          | <u>2.2.2</u>                 |                                          |    |  |  |  |  |
|          |                              | <u>2.2.1</u> <u>GeoServer</u>            |    |  |  |  |  |
|          |                              | <u>2.2.2</u> <u>deegree</u>              |    |  |  |  |  |
|          |                              | <u>2.2.3</u> <u>JUMP</u>                 |    |  |  |  |  |
|          |                              | <u>2.2.4</u> <u>gvSIG</u>                |    |  |  |  |  |
|          |                              | <u>2.2.5</u> <u>OpenMap</u>              |    |  |  |  |  |
|          |                              | <u>2.2.6</u> <u>uDig</u>                 |    |  |  |  |  |
|          | <u>2.3</u>                   | SURVEY OF 'WEB' PROJECTS                 |    |  |  |  |  |
|          | <u>2.3.1</u>                 |                                          |    |  |  |  |  |
|          | -                            | 3.1.1 MapBuilder                         |    |  |  |  |  |
|          | _                            | <u>3.1.2</u> <u>ka-Map!</u>              |    |  |  |  |  |
|          | <u>2.</u>                    | <u>3.1.3</u> <u>Mapbender</u>            |    |  |  |  |  |

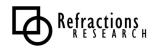

## **1** SUMMARY

## 1.1 Open Source

"Open source" software is technically defined as software in which the source code is available for modification and redistribution by the general public. There are a myriad of different open source software licenses, and the "Open Source Initiative" (<u>http://www.opensource.org/</u>) has taken on the role of general arbiter of license correctness.

It is easy to become overly distracted by licenses and source code when evaluating open source software (OSS), or considering OSS as a corporate or project strategy. Fundamentally, successful OSS projects are not created by releasing free source code – they are created through the growth of *communities of shared interest*.

For example, Apache is not a successful open source project because the code is freely available. There are numerous web server projects that have freely available and open source code. Apache is the preeminent open source web server because it commands a powerful community that shares an interest in maintaining Apache as a top-drawer web server. The Apache community includes corporate giants like IBM and HP, government agencies, and academic contributors. It also has a role for individual contributors. These diverse actors can work together collaboratively because the Apache software and the Apache organization have been engineered together to maximize transparency and openness:

- The software itself is designed in a modular manner. At a basic level, contributors can aid the project by writing special purpose modules which add otherwise obscure functionality. For example, mod\_auth\_pgsql allows Apache to do basic HTTP authentication by reading user names and passwords from a PostgreSQL database. This is obscure functionality, usable by maybe a few thousand users, but it adds an incremental value to the product, and the modularity of the software makes it easy to add.
- The software is extremely well documented. A successful project must reduce the amount of friction experienced by new contributors to a minimum, to maximize the amount of useful effort directed at the project. Time spent figuring out undocumented software internals is time not spent productively working on the code.
- The software core design and development process is transparent. All the mailing lists used by the core team for discussions of design ideas and future directions are public. Anyone can contribute to the discussion, although the core team will make the design decisions in the end. The source code is available throughout the development process, via a CVS (concurrent versioning system) archive, not just at release time.

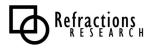

• The core team itself is modular and transparent. The core development team is made up of programmers who self-select. New members are added based on their contributions to the source code. When a core member ceases contributing to the project, they are removed after a set time period. There is a governance structure that openly allows access to the core team based on programming merit, not corporate or government affiliation.

The strength of open source projects therefore should be evaluated not simply on technical merit or on legal licensing wording. OSS products should be evaluated like COTS ("commercial off-the-shelf") products, comparing both the technical features and the vitality of the community that maintains and improves the project.

Evaluations of OSS projects should ask:

- Is the project well documented? Does the web presence provide direct access to both the source code and documentation about the internals of the code? Is there tutorial level documentation for all three user categories (user, administrator, programmer) to get people up and working with the software quickly?
- Is the development team transparent? Is it clear who the core development team is? Is the development team mailing list public? Is the current development version of the code available online? Is membership in the team attainable via a merit-based process?
- Is the software modular? (This criterion is more applicable to some projects than others, depending on design constraints.) Is there a clear method to add functionality to the project that does not involve re-working the internals? Is this method documented clearly with examples? Is there a library of already-contributed enhancements maintained by the wider user / developer community?
- How wide is the development community? Are multiple organizations represented in the core development team? Are core team members financially supported in their work by sponsoring organizations? Is the development community national or international? How large is the user mailing list? How large is the developer mailing list?
- **How wide is the user community?** (This criterion is basically a standard COTS criterion more installations imply wider acceptance and testing.) What organizations have deployed the software? What experiences have they had?

The more of these questions which are answered in the positive, the healthier the OSS project under examination is.

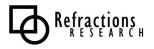

## 1.2 Open Source GIS

The Open Source GIS space includes products to fill every level of the OpenGIS spatial data infrastructure stack. Existing products are now entering a phase of rapid refinement and enhancement, using the core software structures that are already in place. Open Source software can provide a feature-complete alternative to proprietary software in most system designs.

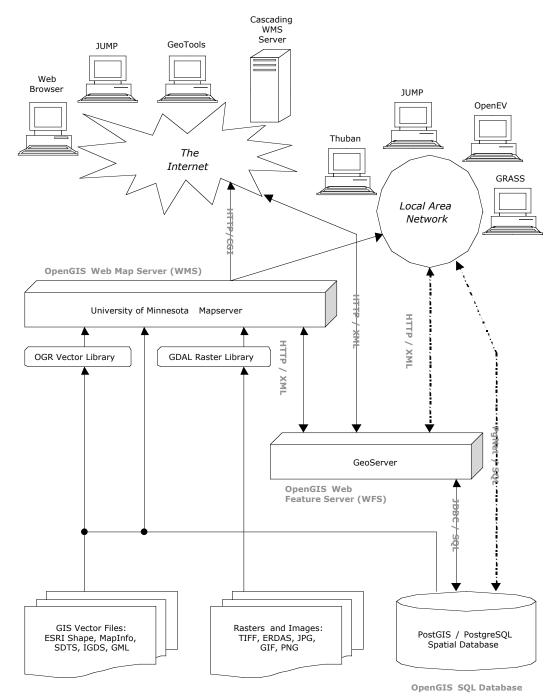

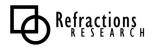

## 2 IMPLEMENTATION LANGUAGES

Open Source GIS software can be categorized into two largely independent development tribes. Within each tribe, developers cross-pollinate very heavily, contribute to multiple projects, and have high awareness of ongoing developments. The two tribes can be loosely described as:

- The 'C' tribe, consisting of developers working on UMN Mapserver, GRASS, GDAL/OGR, OSSIM, Proj4, GEOS, PostGIS, QGIS, MapGuide OS and OpenEV. The 'C' tribe also includes users of scripting languages that bind easily to C libraries, such as Python, Perl and PHP.
- The 'Java' tribe, consisting of developers working on GeoTools, uDig, GeoServer, JTS, JUMP, and DeeGree.

The PostGIS/PostgreSQL project – by virtue of standard database interfaces like libpq (C/C++), ODBC and JDBC (Java) – is used by both tribes more or less equally. However, because it is written in C, PostGIS is a natural member of the C tribe and uses many of the C-based GIS support libraries. Mapserver is used by some Java developments via JNI (Java Native Interface) bindings, or via the OpenGIS WMS and WFS protocols.

Both the C and Java development areas have a high degree of internal project linkage, with a great deal of leverage being applied through code reuse and linking libraries.

Finally, there is a "third category" of projects that do not fall into language bins: web applications. This category includes various toolkits and web services that provide a browser-based interface to spatial web services, like mapping servers.

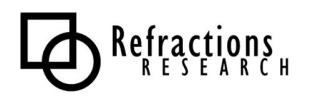

## 2.1 Survey of 'C' Projects

The 'C' projects are, in general, more mature than the Java projects, having been in development for a longer period of time, and having had more time to attract active development communities. The core of the 'C' projects are the shared libraries (shown in grey below), which are re-used across the application space and form the base infrastructure for common capabilities, such as format support and coordinate re-projection.

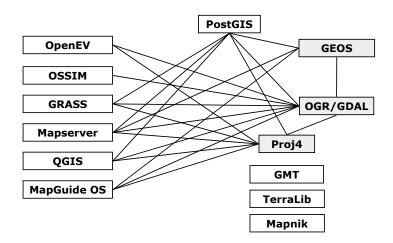

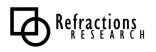

## 2.1.1 Shared Libraries

The shared libraries provide common capabilities across the various C-based applications, allowing applications to easily add features that would ordinarily involve a great deal of implementation.

## 2.1.1.1 GDAL/OGR

The GDAL/OGR libraries are really two logically separate pieces of code: GDAL provides an abstraction library for raster data and modules for reading and writing various raster formats; OGR provides an abstraction library for vector data and modules for reading and writing vector formats. However, the two libraries are maintained within the same build system for historical reasons and because both libraries are maintained by the same person.

Maintainer: Frank Warmerdam (warmerdam@pobox.com)

Web Site: http://remotesensing.org/gdal/

#### Implementation Language: C++

#### Source License: MIT

Because the source license for GDAL/ORG is BSD, the library is also used in several proprietary GIS packages, and the maintainer derives some income through maintaining the capabilities of the package for these proprietary users.

GDAL supports the following raster formats and many others:

| Long Format Name                                      | Code    | Creation | Georeferencing | Maximum File<br>Size |
|-------------------------------------------------------|---------|----------|----------------|----------------------|
| Arc/Info ASCII Grid                                   | AAIGrid | Yes      | Yes            | No limits            |
| Arc/Info Binary Grid (.adf)                           | AIG     | No       | Yes            |                      |
| Microsoft Windows Device<br>Independent Bitmap (.bmp) | BMP     | Yes      | Yes            | 4GiB                 |
| BSB Nautical Chart Format (.kap)                      | BSB     | No       | Yes            |                      |
| CEOS (Spot for instance)                              | CEOS    | No       | No             |                      |
| DODS / OPeNDAP                                        | DODS    | No       | Yes            |                      |
| Military Elevation Data (.dt0, .dt1)                  | DTED    | No       | Yes            |                      |
| ERMapper Compressed Wavelets (.ecw)                   | ECW     | Yes      | Yes            |                      |
| ESRI .hdr Labelled                                    | EHdr    | No       | Yes            |                      |
| ENVI .hdr Labelled Raster                             | ENVI    | Yes      | Yes            | No limits            |
| Envisat Image Product (.n1)                           | Envisat | No       | No             |                      |
| EOSAT FAST Format                                     | FAST    | No       | Yes            |                      |
| FITS (.fits)                                          | FITS    | Yes      | No             |                      |
| Graphics Interchange Format (.gif)                    | GIF     | Yes      | No             |                      |

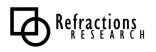

| Long Format Name                                | Code     | Creation | Georeferencing | Maximum File<br>Size                    |
|-------------------------------------------------|----------|----------|----------------|-----------------------------------------|
| GRASS Rasters                                   | GRASS    | No       | Yes            |                                         |
| TIFF / GeoTIFF (.tif)                           | GTiff    | Yes      | Yes            | 4GiB                                    |
| Hierarchical Data Format Release 5<br>(HDF5)    | HDF4     | Yes      | Yes            | 2GiB                                    |
| Erdas Imagine (.img)                            | HFA      | Yes      | Yes            | No limits                               |
| Atlantis MFF2e                                  | HKV      | Yes      | Yes            | No limits                               |
| Japanese DEM (.mem)                             | JDEM     | No       | Yes            |                                         |
| JPEG JFIF (.jpg)                                | JPEG     | Yes      | Yes            | 4GiB (max<br>dimentions<br>65500x65500) |
| JPEG2000 (.jp2, .j2k)                           | JPEG2000 | Yes      | Yes            |                                         |
| NOAA Polar Orbiter Level 1b Data<br>Set (AVHRR) | L1B      | No       | Yes            |                                         |
| Erdas 7.x .LAN and .GIS                         | LAN      | No       | Yes            | 2GB                                     |
| Atlantis MFF                                    | MFF      | Yes      | Yes            | No limits                               |
| Multi-resolution Seamless Image<br>Database     | MrSID    | No       | Yes            |                                         |
| NITF                                            | NITF     | Yes      | Yes            |                                         |
| NetCDF                                          | NetCDF   | No       | Yes            | 2GB                                     |
| OGDI Bridge                                     | OGDI     | No       | Yes            |                                         |
| PCI .aux Labelled                               | PAux     | Yes      | No             | No limits                               |
| Portable Network Graphics (.png)                | PNG      | Yes      | No             |                                         |
| Netpbm (.ppm,.pgm)                              | PNM      | Yes      | No             | No limits                               |
| USGS SDTS DEM (*CATD.DDF)                       | SDTS     | No       | Yes            |                                         |
| SAR CEOS                                        | SAR_CEOS | No       | Yes            |                                         |
| USGS ASCII DEM (.dem)                           | USGSDEM  | No       | Yes            |                                         |
| X11 Pixmap (.xpm)                               | XPM      | Yes      | No             |                                         |

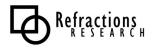

| Format Name              | Creation | Georeferencing |
|--------------------------|----------|----------------|
| Arc/Info Binary Coverage | No       | Yes            |
| CSV (Common Separated)   | Yes      | No             |
| DODS / OPeNDAP           | No       | Yes            |
| DWG/DXF                  | Yes      | No             |
| ESRI Shapefile           | Yes      | Yes            |
| ESRI ArcSDE              | No       | Yes            |
| ESRI Geodatabase         | No       | Yes            |
| GML                      | Yes      | No             |
| GRASS                    | No       | Yes            |
| Mapinfo File             | Yes      | Yes            |
| Microstation DGN         | No       | No             |
| MySQL                    | Yes      | Yes            |
| ODBC                     | No       | Yes            |
| Oracle Spatial           | Yes      | Yes            |
| PostgreSQL               | Yes      | Yes            |
| SQLLite                  | Yes      | No             |
| SDTS                     | No       | Yes            |
| UK .NTF                  | No       | Yes            |
| U.S. Census TIGER/Line   | No       | Yes            |

OGR supports the following vector formats:

## 2.1.1.2 Proj4

Proj4 is a coordinate re-projection library, capable of executing transformations between cartographic projection systems, and also between different spheroids and datums (where datum grid shifts are available).

The Proj4 library was originally written by Gerald Evenden as a utility library for the US Geological Survey (USGS). The current maintainer is Frank Warmerdam, who began maintaining Proj4 after Evenden ceased actively working on the project. Evenden remains active on the mailing list, and is currently providing new mathematical projections, though not providing code maintenance.

Maintainer: Frank Warmerdam (<u>warmerdam@pobox.com</u>)

Web Site: http://remotesensing.org/proj/

**Implementation Language:** C

Source License: MIT-style

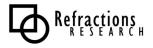

Projections supported by the Proj4 library (projection code and common name):

aea : Albers Equal Area mill : Miller Cylindrical mpoly : Modified Polyconic moll : Mollweide aeqd : Azimuthal Equidistant airy : Airy aitoff : Aitoff murd1 : Murdoch I murd2 : Murdoch II alsk : Mod. Stererographics of Alaska apian : Apian Globular I murd3 : Murdoch III nell : Nell august : August Epicycloidal nell\_h : Nell-Hammer nicol : Nicolosi Globular bacon : Bacon Globular bipc : Bipolar conic of western hemisphere boggs : Boggs Eumorphic nsper : Near-sided perspective bonne : Bonne (Werner lat\_1=90) nzmg : New Zealand Map Grid ob\_tran : General Oblique Transformation cass : Cassini cc : Central Cylindrical ocea : Oblique Cylindrical Equal Area cea : Equal Area Cylindrical chamb : Chamberlin Trimetric oea : Oblated Equal Area omerc : Oblique Mercator collg : Collignon ortel : Ortelius Oval crast : Craster Parabolic (Putnins P4) ortho : Orthographic denoy : Denoyer Semi-Elliptical pconic : Perspective Conic eck1 : Eckert I poly : Polyconic (American) eck2 : Eckert II putp1 : Putnins P1 eck3 : Eckert III putp2 : Putnins P2 eck4 : Eckert IV putp3 : Putnins P3 eck5 : Eckert V putp3p : Putnins P3' eck6 : Eckert VI putp4p : Putnins P4' eqc : Equidistant Cylindrical (Plate Caree) putp5 : Putnins P5 eqdc : Equidistant Conic putp5p : Putnins P5' putp6 : Putnins P6 euler : Euler putp6p : Putnins P6' fahey : Fahey qua\_aut : Quartic Authalic fouc : Foucaut robin : Robinson fouc\_s : Foucaut Sinusoidal rpoly : Rectangular Polyconic sinu : Sinusoidal (Sanson-Flamsteed) gall : Gall (Gall Stereographic) gins8 : Ginsburg VIII (TsNIIGAiK) gn\_sinu : General Sinusoidal Series somerc : Swiss. Obl. Mercator gnom : Gnomonic stere : Stereographic goode : Goode Homolosine tcc : Transverse Central Cylindrical gs48 : Mod. Stererographics of 48 U.S. tcea : Transverse Cylindrical Equal Area gs50 : Mod. Stererographics of 50 U.S. hammer : Hammer & Eckert-Greifendorff tissot : Tissot tmerc : Transverse Mercator tpeqd : Two Point Equidistant tpers : Tilted perspective hatano : Hatano Asymmetrical Equal Area imw\_p : International Map of the World Polyconic kav5 : Kavraisky V kav7 : Kavraisky VII ups : Universal Polar Stereographic urm5 : Urmaev V urmfps : Urmaev Flat-Polar Sinusoidal labrd : Laborde laea : Lambert Azimuthal Equal Area utm : Universal Transverse Mercator (UTM) lagrng : Lagrange vandg : van der Grinten (I) larr : Larrivee vandg2 : van der Grinten II vandg3 : van der Grinten III lask : Laskowski latlong : Lat/long (Geodetic) vandg4 : van der Grinten IV vitk1 : Vitkovsky I wag1 : Wagner I (Kavraisky VI) longlat : Lat/long (Geodetic) lcc : Lambert Conformal Conic leac : Lambert Equal Area Conic wag2 : Wagner II lee\_os : Lee Oblated Stereographic wag3 : Wagner III loxim : Loximuthal wag4 : Wagner IV lsat : Space oblique for LANDSAT wag5 : Wagner V mbt\_s : McBryde-Thomas Flat-Polar Sine (No. 1) wag6 : Wagner VI mbtfpp : McBride-Thomas Flat-Polar Parabolic wag7 : Wagner VII mbtfpq: McBryde-Thomas Flat-Polar Quartic weren : Werenskiold I mbtfps : McBryde-Thomas Flat-Polar Sinusoidal wink1 : Winkel I wink2 : Winkel II merc : Mercator mil\_os : Miller Oblated Stereographic wintri : Winkel Tripel

## 2.1.1.3 GEOS

GEOS is the "Geometry Engine, Open Source", a C++ implementation of the JTS topology library. GEOS provides C++ implementations of all the simple features objects found in the OpenGIS "Simple Features for SQL" specification, and implementations of all the methods defined for those objects.

Topological calculations are easy to visualize, but hard to implement in generality. The GEOS/JTS algorithms are robust for all the spatial predicates (geometric comparisons which return true/false values). The GEOS/JTS algorithms are also strong in the spatial operators (geometric functions which produce geometric results).

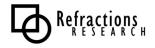

| Some Important GEOS Methods                                                                                                    |                                                                                                    |  |
|----------------------------------------------------------------------------------------------------|----------------------------------------------------------------------------------------------------|--|
| Predicates                                                                                                    | Operators                                                                                                 |  |
| Relate(Geom)<br>Touches(Geom)<br>Disjoint(Geom)<br>Intersects(Geom)<br>Contains(Geom)<br>Crosses(Geom)<br>Within(Geom)<br>Overlaps(Geom)<br>IsValid() | Intersection(Geom)<br>Union(Geom)<br>Difference(Geom)<br>Buffer()<br>Distance(Geom)<br>Length()<br>Area() |  |

Maintainer: Refractions Research (info@refractions.net)

Web Site: <u>http://geos.refractions.net/</u>

Implementation Language: C++

Source License: LGPL

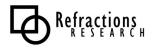

## 2.1.1.4 Mapnik

Mapnik is a recent project, with a very small development team and user base at this point, but it holds some substantial promise. Mapnik appears to have a genesis in a developer reviewing the architecture of Mapserver and deciding to "do it right". The result is a C++ library built with a different set of dependencies (AGG for rendering instead of GD, C++ and associated Boost libraries instead of C) and an architecture thought out to be more extendible over the long term.

Thus far, Mapnik is still a work in progress, but already is producing some very fine cartographic output, and has some preliminary OpenGIS service implementations built on top of it.

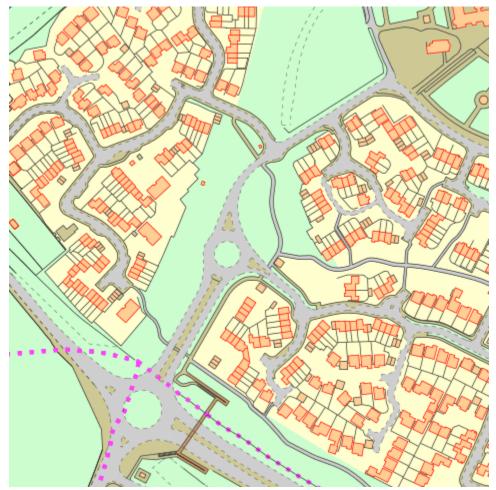

Maintainer: Artem Pavlenko Web Site: <u>http://www.mapnik.org</u> Implementation Language: C++ Source License: LGPL

## 2.1.2 Applications

The C family of applications is a mixture of server-side applications and client-side applications, analytical tools and display tools. Most GIS workloads are covered in the application family, with the notable exception of paper map-making, the most common GIS workload.

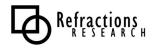

**Note**: The saturated commercial market for cartography tools, the high level of effort to achieve usable tools, and the appeal of other cutting edge projects have combined to deter any active development on user-friendly paper map production tools. As with the OpenOffice experience in Linux, it would probably require a dedicated multi-year funded project to produce a core product with sufficient technical mass that an open source community could reasonably continue with enhancements and support.

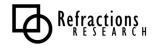

## 2.1.2.1 OpenEV

OpenEV is a GIS viewer application, originally designed for a Linux environment but recently ported to work under Windows as well. OpenEV's most interesting design feature is a reliance on OpenGL as a screen rendering language. The reliance on OpenGL means OpenEV can provide very good render performance, but it also restricts the platforms on which OpenEV can be run. OpenEV can quickly view very large image files, and create 3D views of the images in combination with digital elevation files.

OpenEV screen shot:

|                       | View: View 1            |          | OperEV Vice 1<br>le Edit            | Het            |
|-----------------------|-------------------------|----------|-------------------------------------|----------------|
|                       | 🔹 ottawa_patch in       |          | BODC 14.1 19 9 1 190                | •              |
|                       |                         |          |                                     | 17 - C         |
| 2000 C                |                         |          | A Charles                           |                |
| General Raster Source | e Draw Style Image Info |          |                                     | in the second  |
| Raster                | - Incompany             |          | A Partie                            | and the second |
| Band: 1               |                         |          | and the state                       | A Strategy     |
| Scale Min 1.0         | 1.0                     |          | The The Alter                       | Ser - and      |
| Scale Max:            | 430.0 430.0             | - 11     | The The Martin                      |                |
|                       |                         |          | a starter                           | Can Deal       |
|                       |                         | H        | A 40'4 11 11 11                     |                |
|                       |                         | • ×      |                                     |                |
|                       |                         | 12 Prote | mutes ED(x)                         |                |
|                       |                         |          | ng Tool Raster Caching Help Browser |                |
|                       |                         | Coord    | inate: Georeterenced 💷              |                |
|                       |                         | Lattle   | ng Format ddd:mm:ss.ss 💷            |                |
|                       |                         |          | /alue. On u                         |                |

Maintainer: Atlantis Scientific (<u>http://www.atlantis-scientific.com</u>) Web Site: <u>http://openev.sourceforge.net/</u> Implementation Language: C / Python Source License: LGPL

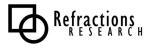

## 2.1.2.2 MapGuide Open Source

Despite sharing a name with the previous closed source MapGuide product from Autodesk, MapGuide Open Source (OS) is in fact a completely new product, with a new code base and a new licensing philosophy. Autodesk will sell the new MapGuide as commercial product, with some bonus features (extra format support, formal product support, better backward compatibility) but the main development of the MapGuide OS product is now done as open source. (The situation is similar to the arrangement Netscape/AOL had with the Mozilla web browser some years ago – bundling a separate closed source version based on an open source core.)

#### From their web site:

"MapGuide Open Source is a web-based platform that enables users to quickly develop and deploy web mapping applications and geospatial web services. MapGuide features an interactive viewer that includes support for feature selection, property inspection, map tips, and operations such as buffer, select within, and measure. MapGuide includes an XML database for managing content, and supports most popular geospatial file formats, databases, and standards. MapGuide can be deployed on Linux or Windows, supports Apache and IIS web servers, and offers extensive PHP, .NET, Java, and JavaScript APIs for application development. MapGuide Open Source is licensed under the LGPL."

As a more recent project, MapGuide has a more modern architecture than the original MapServer. It also includes some default web interface components as well, so it is possible to create an out-of-the-box web mapping site with MapGuide more easily than with Mapserver. Mapserver has its own advantages, in terms of simplicity and number of supported formats, so examining both carefully before making a decision is a good idea.

Because the originating organization is Autodesk, some users might be concerned that MapGuide OS is not "real" open source. However, it certainly is "real", judging from a number of facts. First, the license used is not some customized corporate license, but the familiar LGPL, used by many other open source projects. Second, like other open source projects, the new MapGuide OS code base includes dependencies on other open source library projects, such as Proj4 and GEOS – enlightened re-use is a sign of a good open source methodology. Finally, Autodesk has opened up the development process, using a public source code repository for active development, having a public mailing list for users and developers to directly interact, and transferring all intellectual property rights for the code to a neutral organization (the Open Source Geospatial Foundation).

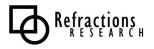

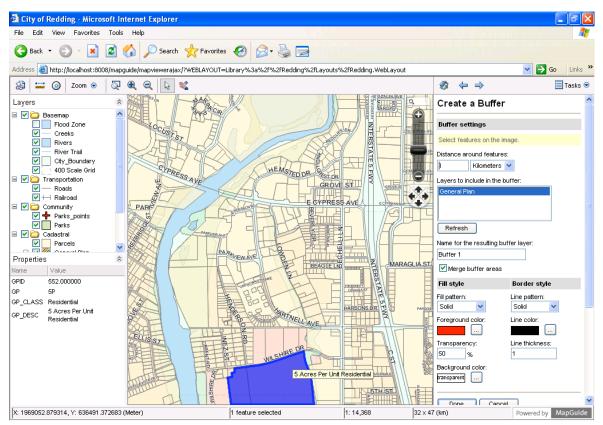

Maintainer: Autodesk

Web Site: http://mapguide.osgeo.org/

Implementation Language: C++ /

Source License: MIT-style

## 2.1.2.3 UMN Mapserver

The University of Minnesota MapServer (commonly called just "MapServer") is an internet map server, a server-side piece of software which renders GIS data sources into cartographic map products on-the-fly.

On OSS evaluation merits, MapServer is easily the most successful open source GIS project to date.

MapServer has a multi-disciplinary community, has core team members with 100% of their time devoted to product maintenance and enhancement, has an open core team, substantial documentation, and a transparent release process. The modularity of the project has been improved with each release, and now supports both multiple input format types and multiple output render types.

On technical merits, MapServer is also extremely successful. It supports more input data sources than most proprietary products, has higher performance, and (in the precompiled versions) is simpler to install and set up.

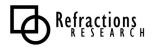

| Input Formats     | <b>Output Formats</b> | API Access       |
|-------------------|-----------------------|------------------|
| Shape             | GIF                   | MapServer CGI    |
| PostgreSQL        | JPEG                  | MapScript Python |
| OracleSpatial     | PNG                   | MapScript Perl   |
| ArcSDE            | All GDAL Formats      | MapScript PHP    |
| Remote WMS Layers |                       | MapScript Java   |
| JPG/WRL           |                       | C API            |
| GIF/WRL           |                       | OpenGIS WMS      |
| PNG/WRL           |                       | OpenGIS WFS      |
| All GDAL Formats  |                       |                  |
| All OGR Formats   |                       |                  |

Maintainer: MapServer Core Team (<u>mapserver-dev@lists.gis.umn.edu</u>)

Web Site: http://mapserver.gis.umn.edu

Implementation Language: C

Source License: MIT-style

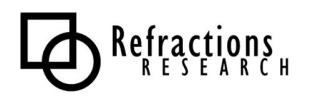

## 2.1.2.4 GRASS

GRASS is easily the oldest of the open source GIS software products. It was originally a closed project of the US Army, started in 1982 to provide capabilities that did not exist in the commercial GIS sector. The Army maintained GRASS under active development until 1992, and continued with fixes and patches through 1995. GRASS was picked up by the academic community in 1997, when Baylor University began coordinating development, and was officially "open sourced" in 1999 under the GPL. Since 2001, the GRASS project has been headquartered at ITC, in Trento, Italy.

Originally written as a raster analysis system, GRASS has had vector analysis capabilities added to it as well. GRASS can import a wide range of formats, using both the GDAL and OGR libraries for data import. GRASS also has the ability to directly read attribute and spatial data from PostGIS/PostgreSQL.

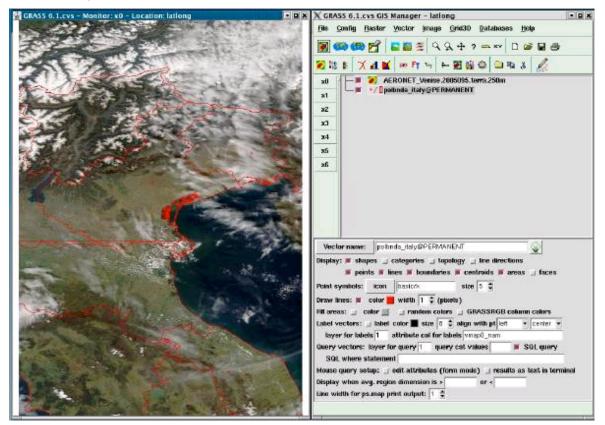

GRASS has been most historically effective as a modeling tool, carrying out complex data analysis tasks. The list of applications at the GRASS home page (<u>http://grass.itc.it/applications/index.php</u>) gives a flavor of the kinds of problems GRASS is being used to solve.

Maintainer: GRASS Development Team

Web Site: http://grass.itc.it/

Implementation Language: C

Source License: GPL

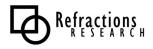

## 2.1.2.5 OSSIM

OSSIM (Open Source Software Image Map) is a raster manipulation tool chain. OSSIM is primarily developed by Intelligence Data Systems and used by that company for many cutting-edge image processing projects in the US government. Sanz also uses OSSIM in their EarthWhere product line of high end raster storage and manipulation appliances.

OSSIM is a C++ library, with a number of applications built on top. The primary technical benefit of OSSIM is that it is architected to cut image processing tasks into independent and parallelizable components. As a result, OSSIM-based processing tasks can be run on high performance computing arrays, such as Beowulf clusters, for massive performance increases.

OSSIM processing streams are built up as "task chains", tying together different processing modules to turn raw imagery into completed product.

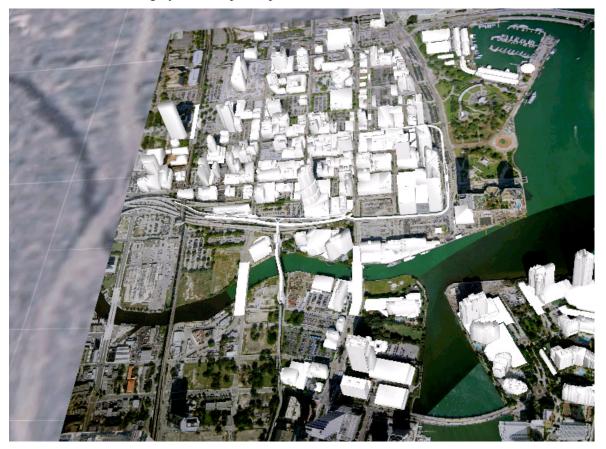

Maintainer: Intelligence Data Systems Web Site: <u>http://www.ossim.org</u> Implementation Language: C++ Source License: GPL

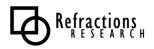

## 2.1.2.6 QGIS

QGIS is a GIS viewing environment built primarily for the Linux desktop. QGIS depends on the QT widget set, which is a same widget set used by the popular KDE desktop environment. However, QT is available for other platforms (Win32, OS/X, Solaris) so a QGIS desktop can be built for use in a multi-platform environment.

QGIS supports PostGIS and Shapefiles as vector data sources. QGIS uses OGR as a data import bridge, so support of all OGR formats is also available. QGIS supports DEM, ArcGrid, ERDAS, SDTS, and GeoTIFF raster formats.

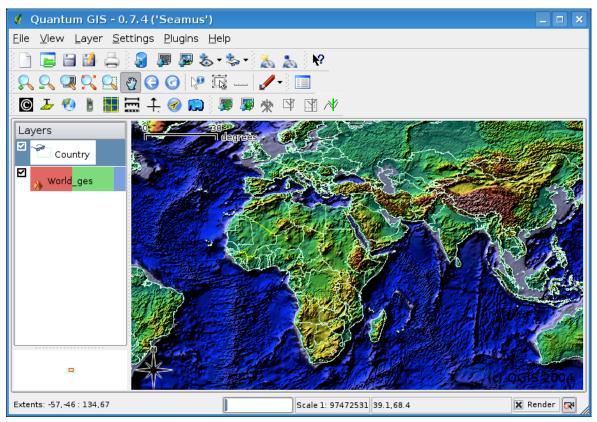

QGIS has increased in development tempo in 2004, completing several minor releases and adding important new features with each release. The developer community is increasing beyond the original founder.

Maintainer: Gary Sherman (gsherman@sourceforge.net)

Web Site: <u>http://www.qgis.org/</u>

Implementation Language: C++

Source License: GPL

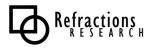

## 2.1.2.7 TerraLib

TerraLib is a GIS classes and functions library written in C++, developed by a branch of the Brazilian space agency (INPE) for use throughout the Brazilian government. TerraLib is the second generation of development, based on the original "Spring GIS" project. Its main aim is to enable the development of a new generation of GIS applications, based on the technological advances on spatial databases.

TerraLib implements the following data and service modules:

- Metadata Model
- Spatial Model
- Spatial Model to Oracle Spatial
- Application Model
- GeoCoding Model
- Spatial Statistic Model

The documentation and other information about TerraLib is generally in Portuguese with a moderate amount of English. It can be difficult to understand at times for non-speakers.

Maintainer: INPE (Brazil)

Web Site: http://www.terralib.org/

**Implementation Language:** C++

Source License: LGPL

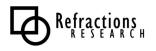

### 2.1.2.8 GMT

The "Generic Mapping Tools" (GMT) is a project with a very long history. Developed in an academic environment in the University of Hawaii since 1988, GMT is designed as a suite of small data manipulation and graphic generation programs, that can be sequenced and scripted together to create complex data processing chains. For example, GMT applications can take raw data in from sensors, create an interpolated grid, contour the grid, and create plotter-ready files for printing in automated batch streams.

#### FILTERING OF 1-D AND 2-D DATA:

blockmean L2 (x,y,z) data filter/decimator blockmedian L1 (x,y,z) data filter/decimator blockmode Mode-estimating (x,y,z) data filter/decimator filter1d Filter 1-D data (time series) grdfilter Filter 2-D data in space domain

#### PLOTTING OF 1-D and 2-D DATA:

grdcontour Contouring of 2-D gridded data grdimage Produce images from 2-D gridded datar grdvector Plot vector fields from 2-D gridded data grdview 3-D perspective imaging of 2-D gridded data psbasemap Create a basemap frame psclip Use polygon files as clipping paths pscoast Plot coastlines, filled continents, rivers, and political borders pscontour Direct contouring or imaging of xyz-data by triangulation pshistogram Plot a histogram psimage Plot Sun rasterfiles on a map psmask Create overlay to mask specified regions of a map psrose Plot sector or rose diagrams psscale Plot grayscale or colorscale pstext Plot textstrings pswiggle Draw anomalies along track psxy Plot symbols, polygons, and lines in 2-D psxyz Plot symbols, polygons, and lines in 3-D

#### GRIDDING OF (X,Y,Z) DATA:

<u>nearneighbor</u> Nearest-neighbor gridding scheme <u>surface</u> Continuous curvature gridding algorithm <u>triangulate</u> Perform optimal Delauney triangulation on xyz data

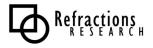

#### SAMPLING OF 1-D AND 2-D DATA:

grdsample Resample a 2-D gridded data onto new grid grdtrack Sampling of 2-D data along 1-D track sample1d Resampling of 1-D data

#### **PROJECTION AND MAP-TRANSFORMATION:**

<u>grdproject</u> Project gridded data onto new coordinate system <u>mapproject</u> Transformation of coordinate systems <u>project</u> Project data onto lines/great circles

#### **INFORMATION:**

gmtdefaults List the current default settings gmtset Edit parameters in the .gmtdefaults file grdinfo Get information about grd files minmax Report extreme values in table datafiles

#### CONVERT OR EXTRACT SUBSETS OF DATA:

gmtconvert Convert table data from one format to another gmtmath Reverse Polish calculator for table data gmtselect Select table subsets based on multiple spatial criteria grd2xyz Convert 2-D gridded data to table grdcut Cut a sub-region from a grd file grdpaste Paste together grdfiles along common edge grdreformat Convert from one grdformat to another splitxyz Split xyz files into several segments xyz2grd Convert table to 2-D grd file

#### **MISCELLANEOUS:**

<u>makecpt</u> Create GMT color palette tables <u>spectrum1d</u> Compute spectral estimates from time-series <u>triangulate</u> Perform optimal Delauney triangulation on xyz data

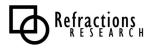

#### DETERMINE TRENDS IN 1-D AND 2-D DATA:

fitcircle Finds best-fitting great or small circles grdtrend Fits polynomial trends to grdfiles (z = f(x,y)) trend1d Fits polynomial or Fourier trends to y = f(x) series trend2d Fits polynomial trends to z = f(x,y) series

#### **OTHER OPERATIONS ON 2-D GRIDS:**

grd2cpt Make color palette table from grdfile grdclip Limit the z-range in gridded data sets grdedit Modify grd header information grdfft Operate on grdfiles in frequency domain grdgradient Compute directional gradient from grdfiles grdhisteq Histogram equalization for grdfiles grdlandmask Creates mask grdfile from coastline database grdmask Set nodes outside a clip path to a constant grdmath Reverse Polish calculator for grdfiles grdvolume Calculating volume under a surface within a contour

Maintainer: Paul Wessel & Walter Smith

Web Site: http://gmt.soest.hawaii.edu/

Implementation Language: C

Source License: GPL

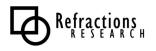

## 2.1.2.9 PostGIS

PostGIS adds spatial database capabilities to the PostgreSQL (<u>www.postgresql.org</u>) object-relational database. The PostGIS extension adds:

- Proper spatial objects (point, line, polygon, multipoint, multiplygon, geometrycollection)
- Spatial indexing (r-tree)
- Simple analytical functions (area, length, distance)
- Predicates (via GEOS)
- Operators (via GEOS)
- Coordinate system metadata
- Coordinate reprojection support (via Proj4)
- Data import and export tools

The strength of PostGIS is that it has become the standard spatial database backend for all the other open source GIS tools. As a result, a layer in PostGIS can be analyzed with GRASS, published over the web with Mapserver, visualized on the desktop with OpenEV, and exported to proprietary formats with OGR.

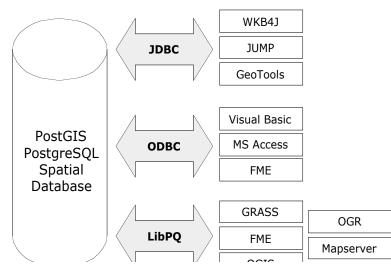

PostGIS is also used heavily by applications and libraries in the Java development language, via the standard JDBC (Java Database Connectivity) libraries.

Maintainer: Refractions Research Inc

Web Site: http://postgis.refractions.net

Implementation Language: C

Source License: GPL

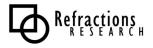

## 2.2 Survey of 'Java' Projects

The "Java" world initially included several independent attempts at "complete unified toolkits" – OpenMap, GeoTools, and deegree. OpenMap continues to be independently developed, but the deegree and GeoTools projects have decided to work together at project convergence. In addition, the new uDig desktop platform uses the same underlying libraries and resources the GeoServer and GeoTools projects do.

As a result, development in the Java world is currently concentrated around projects that use the JTS Topology Suite as the basis for geometry representation, with a secondary node growing around the GeoTools library.

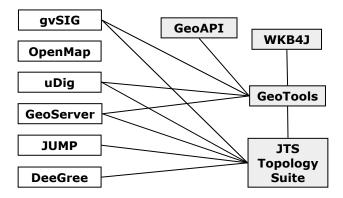

Side projects, such as GeoAPI (interface standards) and WKB4J (well-known binary processing) are also used either directly by the projects or by applications that use the toolkit chain.

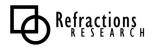

## 2.2.1 Shared Libraries

### 2.2.1.1 GeoAPI

GeoAPI is a set of Java interface libraries that provide standard ways to perform various aspects of geoprocessing. Data management, coordinate reprojections, abstract operations, metadata cataloguing, etc. GeoAPI patterns its development against existing ISO and OpenGIS specifications. Portions of GeoAPI have been approved as OpenGIS standards (in an abstract UML form) as part of the GO-1 standards process. GeoAPI hopes to bring together all the Java projects under a single interface specification, regardless of implementation details.

#### Maintainer: Martin Desruisseaux

Web Site: http://geoapi.sourceforge.net/

Implementation Language: Java

Source License: BSD

2.2.1.2 WKB4J

WKB4J is a WKB interpretation library developed to proved a high-speed interconnect between Java and WKB-enabled spatial data sources (usually RDBMS). WKB4J provides a "Factory" interface to a WKB data source and can produce a number of different geographic primitive objects – JTS geometries, PostGIS Java geometries, OpenMap geometries.

Maintainer: David Garnier (david.garnier@etudier-online.com)

Web Site: http://wkb4j.sourceforge.net/

Implementation Language: Java

Source License: GPL

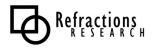

## 2.2.1.3 JTS Topology Suite

JTS is the central geometry library for much of the ongoing Java GIS development. JTS provides a Java implementation of the OpenGIS "Simple Features Specification", in particular the functions described in the "Simple Features for SQL Specification".

The element that makes JTS special is the implementation of the "spatial predicates". Spatial predicates are functions which compare two spatial objects and return a boolean true/false result indicating the existence (or absence) of a particular spatial relationship. Some examples of spatial predicates are Contains(), Intersects(), Touches(), and Crosses(). The JTS implementation of the predicates is special in that the functions are all "robust" – that is, there is no special case of strange geometries or odd coordinates which is capable of producing a failure or incorrect result. This is a unique property – most proprietary products do not include robust spatial predicates.

JTS also includes implementations of the spatial "operators" which take two geometries and return a new derived geometric result. Examples of the operators include Difference(), Union(), and Buffer(). The JTS operator implementations have been widely tested, but do not have robustness guarantees like the predicates. Each successive release of JTS improves operator robustness and removes more failure cases.

Spatial predicate and operator implementations are valuable because they are extremely difficult to code. For this reason, the JTS library is widely reused by other OSS projects. By using JTS, they get a standard set of geometries, with the most difficult spatial methods already implemented. GEOS, a port of JTS to C++, serves this same role for the C family of applications.

Maintainer: Martin Davis (mbdavis@vividsolutions.com)

Web Site: http://www.jump-project.org/

Implementation Language: Java

Source License: LGPL

JTS development was originally funded by GeoConnections.

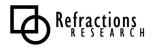

## 2.2.1.4 GeoTools

GeoTools is an open source, Java GIS toolkit for developing OpenGIS compliant solutions. It has a modular architecture that allows extra functionality to be added or removed easily. GeoTools aims to support OpenGIS and other relevant standards as they are developed.

The aim of the project is to develop a core set of Java objects in a framework which makes it easy for others to implement OGC compliant server-side services or provide OGC compatibility in standalone applications or applets. The GeoTools project comprises a core API of interfaces and default implementations of those interfaces.

It is not the intention of the GeoTools project to develop finished products or applications, but it is the intention to interact and fully support other initiatives and projects which would like to use the GeoTools 2 toolkit to create such resources.

#### **GeoTools features and goals:**

GeoTools code is built using the latest Java tools and environments (Java 1.4.1 at time of writing) and will continue to leverage the capabilities of future Java environments and official extensions as and when the technologies are released and have been through the first maintenance cycle (i.e. version 1.x.1)

GeoTools is being built in as modular a form as possible in a way that allows interested parties to use the functionality that they are interested in without needing to know about or include the functionality that they are not interested in.

Modules are built which support individual OGC specifications (e.g. Filter, SLD, GML2) and which also support interaction with a wide range of datasources (e.g Shapefile, MIF/MID, ArcSDE, Oracle, PostGIS and MySQL). Modules each have their own maintainers who control the content and direction of that module. The GeoTools project actively encourages suggestions for new modules and invites interested developers to start new modules for new functionality or to help drive and develop existing modules.

The overall maintenance and future direction of GeoTools are managed by the GeoTools Project Management Committee. Currently this comprises 7 active developers who take joint responsibility for design and implementation decisions. The team welcomes and encourages others to become contributors and ultimately become part of the GeoTools development team.

It is a long-term goal of the GeoTools project to refine its core API and promote its use so that it can become a recognized and standard API for GeoSpatial development.

Maintainer: GeoTools Project Management Committee

Web Site: http://docs.codehaus.org/display/GEOTOOLS/Home

Implementation Language: Java

Source License: LGPL

## 2.2.2 Applications

### 2.2.2.1 GeoServer

The GeoServer project is a Java (J2EE) implementation of the OpenGIS Consortium's Web Feature Server specification. It is free software, available under the GPL 2.0 license.

GeoServer is built on top of the GeoTools library, and as a result, much of the internal logic of the server (data sources, GML parsing, XML Filter support, etc) actually resides and is maintained at the GeoTools library level. In this respect, it is best to consider the two projects as conjoined entities – GeoServer/GeoTools.

The GeoServer WFS has been chosen by OpenGIS as a reference implementation for use in the OpenGIS "CITE" interoperability portal. As a reference implementation, GeoServer will be required to support all aspects of the current and evolving specification.

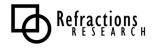

GeoServer can currently serve WFS on top of:

- Oracle Spatial
- ArcSDE
- PostGIS
- ESRI Shape Files

In addition to WFS support, GeoServer includes support for the Z39.50 catalog server which is part of the OpenGIS catalog server specification.

| - <wfs capabilities="" version="1.0.0" xsi:schemalocation="http://www.opengis.net/wfs&lt;/th&gt;&lt;/tr&gt;&lt;tr&gt;&lt;th&gt;http://www.refractions.net:8080/geoserver/data/capabilities/wfs/1.0.0/WFS-capabilities.xsd"></wfs> |
|----------------------------------------------------------------------------------------------------|
| - <service></service>                                                                                                    |
| <name>My GeoServer WFS</name>                                                                                                    |
| <title>My GeoServer WFS</title>                                                                                                    |
| - <abstract></abstract>                                                                                                    |
| This is a description of your Web Feature Server. The GeoServer is a full transactional Web Feature Server, you may                                                                                                    |
| wish to limit GeoServer to a Basic service level to prevent modificaiton of your geographic data.                                                                                                    |
|                                                                                                    |
| <keywords>WFS, WMS, GEOSERVER</keywords>                                                                                                    |
| <onlineresource>http://geoserver.sourceforge.net/html/index.php</onlineresource>                                                                                                    |
| <fees>NONE</fees>                                                                                                    |
| <accessconstraints>NONE</accessconstraints>                                                                                                    |
|                                                                                                    |

GeoServer passes all OpenGIS conformance tests and is fully compliant with the Web Feature Server 1.0 specification.

Maintainer: The Open Planning Project (<u>http://www.openplans.org</u>)

Web Site: <u>http://geoserver.sourceforge.net</u>

Implementation Language: Java

Source License: GPL

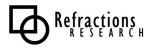

### 2.2.2.2 deegree

deegree (formerly known as "JaGo") was developed initially in an academic environment at the University of Bonn in Germany. The architecture is a message passing system, designed to be both extremely modular and highly de-coupled. The deegree architecture allows various components of the system to run on different machines while still presenting a unified system to the outside world.

Before leaving the academic world, deegree completed considerable OpenGIS feature support, including both WMS and WFS server implementations. Supported data sources include shape file, RDBMS and OpenGIS data formats (WKB and WKT). Catalog server support, grid coverage server support and others are either fully are partially complete.

The architecture that makes deegree unique also makes understanding the code hard for the neophyte – learning curves can be steep.

As part of the CITE project, the GeoTools and deegree teams are working to harmonize underlying data models (feature and geometry models) and to bring some of the deegree capabilities (such as WMS) into the GeoTools/GeoServer projects for use in CITE.

Maintainer: DeeGree Team (info@lat-lon.de)

Web Site: http://deegree.sourceforge.net/

Implementation Language: Java

Source License: LGPL

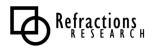

## 2.2.2.3 JUMP

JUMP is the "JUMP Unified Mapping Platform", a visualization and user interface toolkit originally written as a user interface wrapper for data integration algorithms.

JUMP was designed to be a generic and pluggable environment into which the complex algorithms required for spatial data conflation could be embedded. Spatial data conflation usually requires a human input element, and as a result JUMP was built with a number of generic user interface and GIS viewer features.

- JUMP provides an interactive Workbench for viewing, editing, and processing spatial datasets
- JUMP provides an API giving full programmatic access to all functions, including I/O, featurebased datasets, visualization, and all spatial operations
- JUMP is highly modular and extensible
- JUMP supports important industry standards such as GML and the OpenGIS Consortium spatial object model
- JUMP is written in 100% pure JavaTM

JUMP supports GML, Shape, and RDBMS data sources.

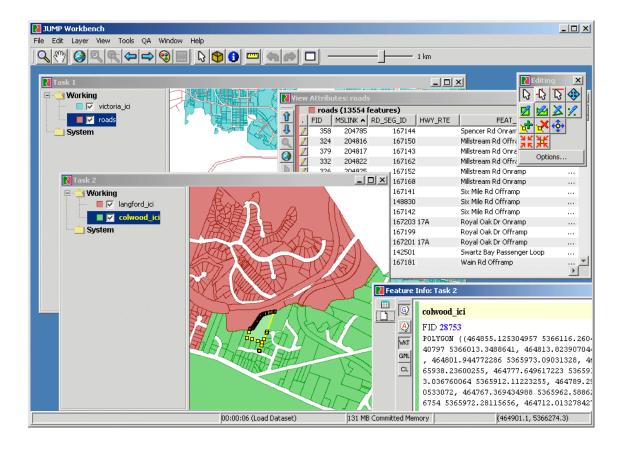

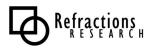

JUMP has had an uneven development history, and has spawned a number of variant projects as a result. The original JUMP continues to be maintained in a semi-closed and slow moving process by the original development team – a new release is in the offing for 2006. The opacity of the core development process led to a parallel process, dubbed "OpenJUMP" (www.openjump.org) that quickly added multi-lingual support and numerous small interface improvements as well as some analytical plug-ins. OpenJUMP itself recently spawned a commercially developed and supported variant, Kosmo (http://www.saig.es/en/kosmo.php), in Spain.

Maintainer: Martin Davis (mbdavis@vividsolutions.com)

Web Site: http://www.jump-project.org/

Implementation Language: Java

Source License: GPL

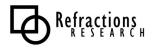

## 2.2.2.4 gvSIG

gvSIG is a project of the Spanish province of Valencia. The goals of the project are to provide an open source tool that utilizes open standards and is platform independent. gvSIG wraps a number of the Java libraries, including GeoTools and JTS.

The design goals of gvSIG are: modularity, interoperability, open source, standards based, low cost of deployment, and portability to multiple platforms.

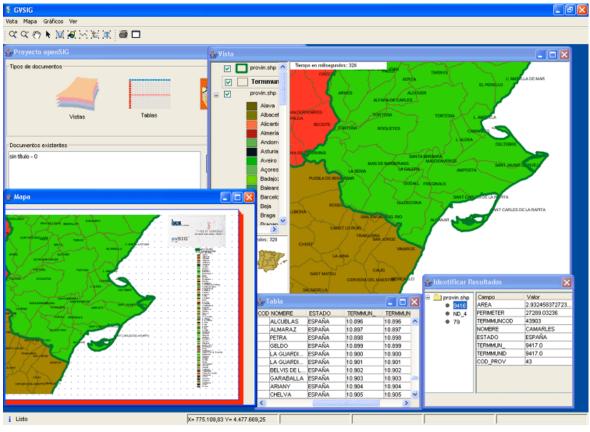

Maintainer: Valencia, Spain

Web Site: http://www.gvsig.gva.es/

**Implementation Language**: Java **Source License**: GPL

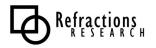

## 2.2.2.5 OpenMap

OpenMap is a component library for building spatial applications in Java. It was originally developed by BBN technologies for consulting projects with utility and telephony companies. It was the earliest open source Java spatial toolkit, and the code base is a little crusty at this point. The old architecture largely remains, but several new concepts and ways of accessing data have been overlain on top of it.

OpenMap is still being actively developed by BBN, who provides support contracts for companies that want to use OpenMap as part of a product or other deployment.

OpenMap supports Shapefiles as an input data source, but other data sources are largely coded from scratch. The "Layer" concept in OpenMap is sufficiently general that almost any data source can be slaved into an OpenMap application – for example, OpenMap ships with an example "EarthQuakes" layer which continuously updates against a public earthquake information HTML page to provide an always-current map of recent earthquakes.

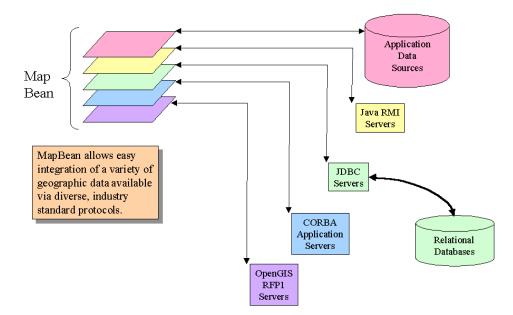

Maintainer: BBN Technologies (openmap@bbn.com)

Web Site: http://openmap.bbn.com/

Implementation Language: Java

Source License: Mozilla-style

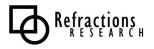

## 2.2.2.6 uDig

uDig is a project to join the strengths of the GeoTools project (design, data structures, standards) with the strengths of the JUMP project (UI, renderer, interactivity), and the strengths of the Eclipse Rich Client Platform (extensibility, industry development standards) into a new desktop editor capable of interacting with a range of local, network, and internet data sources.

uDig stands for "User-friendly **D**esktop Internet GIS", and the goal is to bring internet mapping technologies such as WMS and WFS transparently to ordinary GIS users desktops.

uDig has the following capabilities:

- **WFS client read/write support**, to allow direct editing of data exposed via transactional Web Feature Servers (WFS-T).
- WMS support, to allow viewing of background data published via WMS.
- **Styled Layer Descriptor (SLD) support**, to allow the client-directed dynamic re-styling of WMS layers.
- Web Catalog Server support, for quick location of available CGDI layers.
- **Printing support**, to allow users to create standard and large format cartography from their desktops using CGDI data sources.
- **Standard GIS file format support**, to allow users to directly open, overlay, and edit local Shape and GeoTIFF files with CGDI online data.
- **Coordinate projection support**, to transparently integrate remote layers in the client application where necessary.
- **Database access support**, to allow users to directly open, overlay and edit data stored in PostGIS, OracleSpatial, ArcSDE, and MySQL.
- **Cross-platform support**, using Java as an implementation language, and providing oneclick setup files for Windows, OS/X, and Linux.
- **Multi-lingual design**, allowing easy internationalization of the interface, with French and English translations of the interface completed initially.
- **Customizability and modularity**, to allow third party developers to add new capabilities, or strip out existing capabilities as necessary when integrating the application with existing enterprise infrastructures.

The screen snap below shows uDig viewing WMS imagery, WFS data, and searching a remote catalogue server for information.

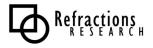

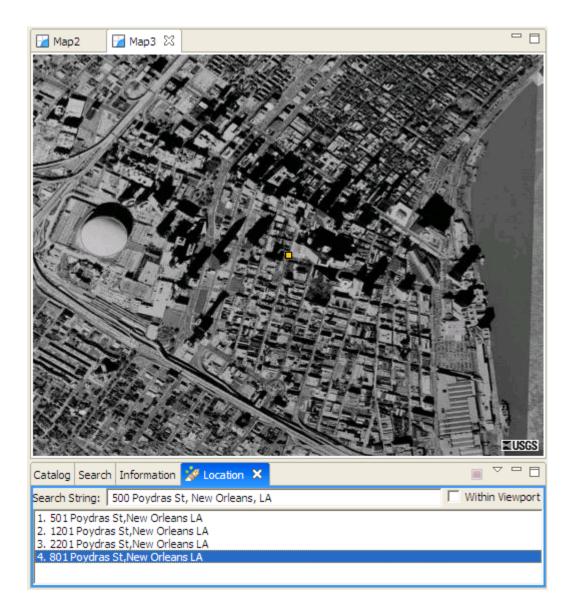

Maintainer: Refractions Research (info@refractions.net)

Web Site: http://udig.refractions.net/

Implementation Language: Java

Source License: LGPL

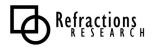

## 2.3 Survey of 'Web' Projects

There are so many web projects, that it is not possible to discuss them all. Instead, we will focus on a few of the larger and more widely maintained web projects, that have spread beyond their initial development stage into a stage of wider community use and maintenance.

Because most web applications fall in the category of "custom software" for the application deploying them, all the discussed software is "toolkit" software. All the toolkits discussed below can be deployed in a "default" mode, but the urge to customize them in some way overpowers almost every organization utilizing them.

## 2.3.1 Toolkits

## 2.3.1.1 MapBuilder

MapBuilder is focused on providing client tools for displaying and editing OpenGIS web services. In particular, pure client side interfaces based on JavaScript. MapBuilder was originally conceived to render Web Map Context documents as specified by the Open GIS Consortium (OGC) in web pages, however the modular design allows MapBuilder to be extended to handle almost any XML document type.

MapBuilder is used in the Canadian geo-portal, to provide key map information alongside metadata. The metadata server returns an OpenGIS "Web Map Context" document, that MapBuilder converts into a browsable map on the client side.

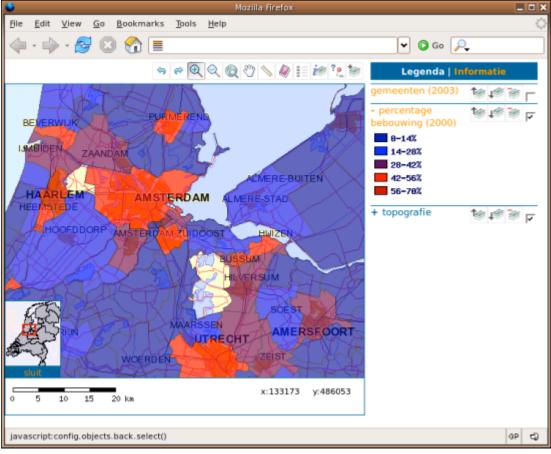

## Maintainer: MapBuilder Team

Web Site: http://mapbuilder.sourceforge.net

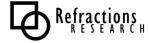

Implementation Language: JavaScript / DHTML Source License: GPL

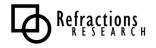

## 2.3.1.2 ka-Map!

ka-Map ("ka" as in ka-boom!) is an open source project that is aimed at providing a JavaScript API for developing highly interactive web-mapping interfaces using features available in modern web browsers. In particular, it uses a tile-based map drawing system similar to that used in the popular Google Maps web interface. The result is a particularly smooth and high performance web interface experience.

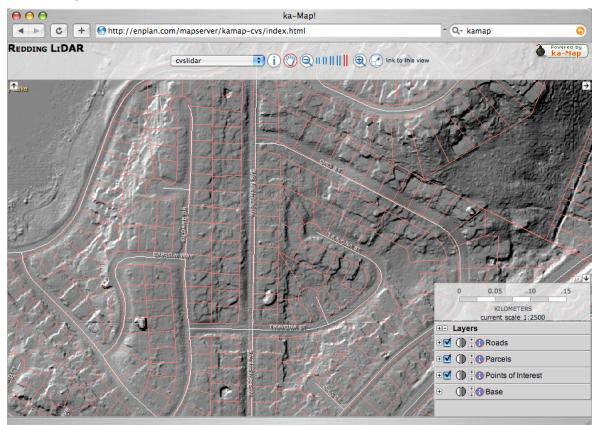

The most salient feature of the application (the progressive tile loading) is not apparent in a screen shot, but note other niceties such as the alpha-blended control windows and scale bar.

Maintainer: DM Solutions

Web Site: http://ka-map.maptools.org/

Implementation Language: JavaScript / DHTML / PHPMapscript

Source License: BSD

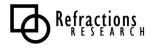

## 2.3.1.3 Mapbender

Mapbender is a project mainly carried out in Germany and used in the German spatial data infrastructure for a number of web mapping sites.

The Mapbender Client Suite is a framework for managing spatial data services. It provides interfaces for displaying, navigating and querying OGC WMS compliant map services. The Mapbender framework contains interfaces for user and group administration, and accessing maps rendered by OGC Web Map Services. The next revision of the software will include support for WFS functionality and catalog services.

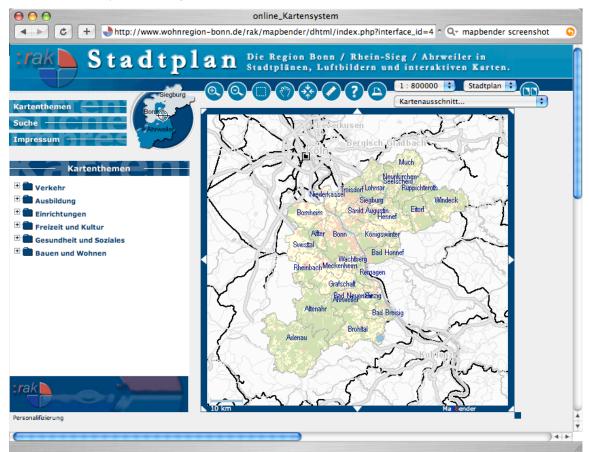

Because the primary development and user community is in Germany, a portion of the mailing list traffic is in German, though most developers and users speak English as well.

Maintainer: CCGIS (info@ccgis.de)

Web Site: http://www.mapbender.org

Implementation Language: JavaScript / DHTML / PHP

Source License: GPL

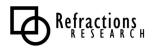